## How To Install Plugin Joomla 2.5 On Xampp 1.7 <u>Using</u> >>>CLICK HERE<<<

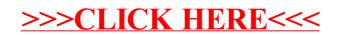